# **От компьютерной грамотности к информационной культуре**

#### Автор работы – Соболева И.Л.,

учитель информатики и ИКТ МОУ «Тверской лицей»

## Компьютер

#### Аппаратное обеспечение

• Основные компоненты компьютера и их функции

#### Программное обеспечение

- Виды программного обеспечения
- Файлы и файловая структура
- Пользовательский интерфейс

# Объективная реальность…

Состав компьютера глазами детей:

монитор, клавиатура, мышь системный блок

монитор, клавиатура, тачпад

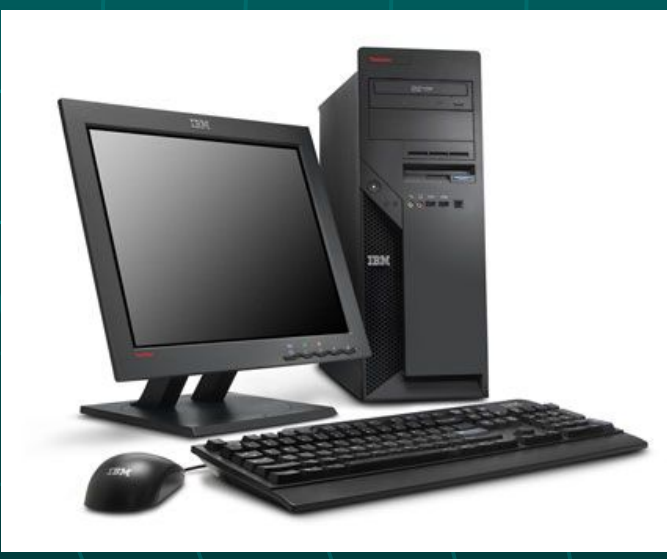

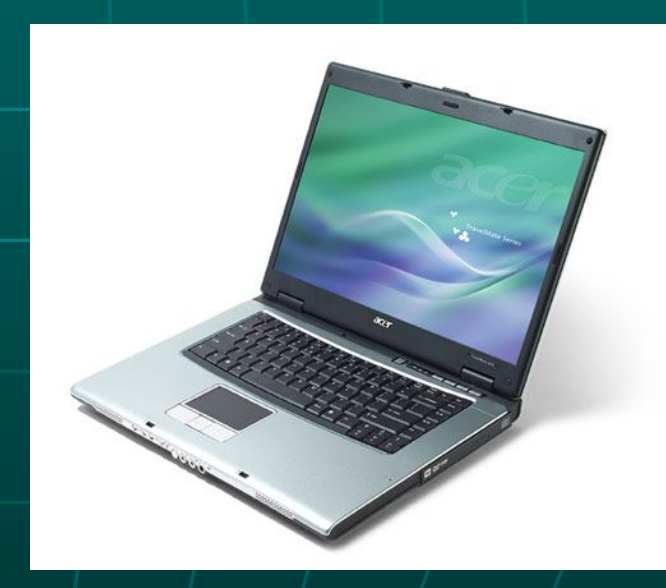

### **Аппаратное обеспечение**

1. Практическая часть - демонстрация системного блока «изнутри», возможность увидеть и потрогать системную плату, центральный процессор, блоки оперативной памяти, винчестер, сетевую карту…

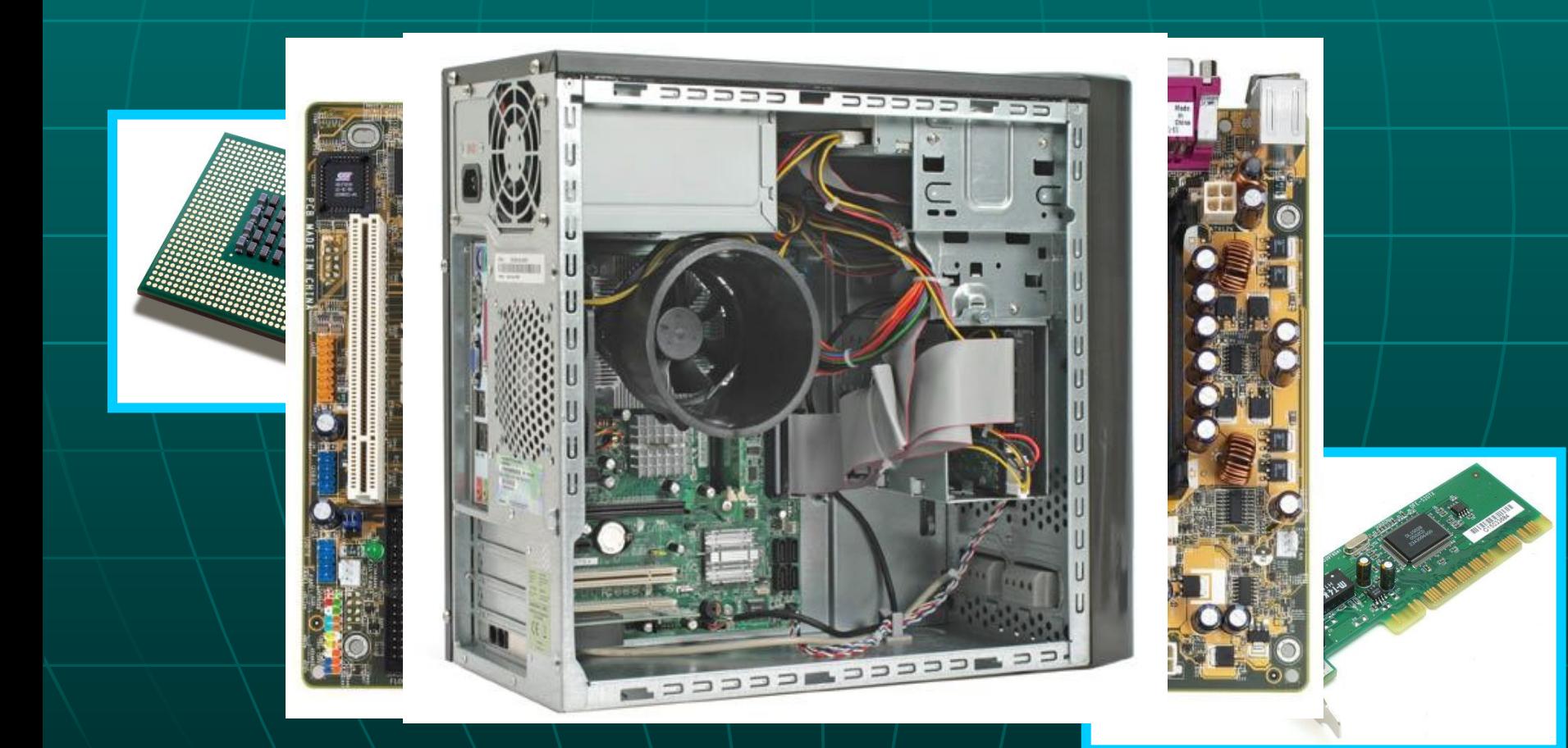

## **Аппаратное обеспечение**

2. Теоретическая часть - с помощью функциональной схемы показать взаимосвязь, назначение и состав основных блоков компьютера.

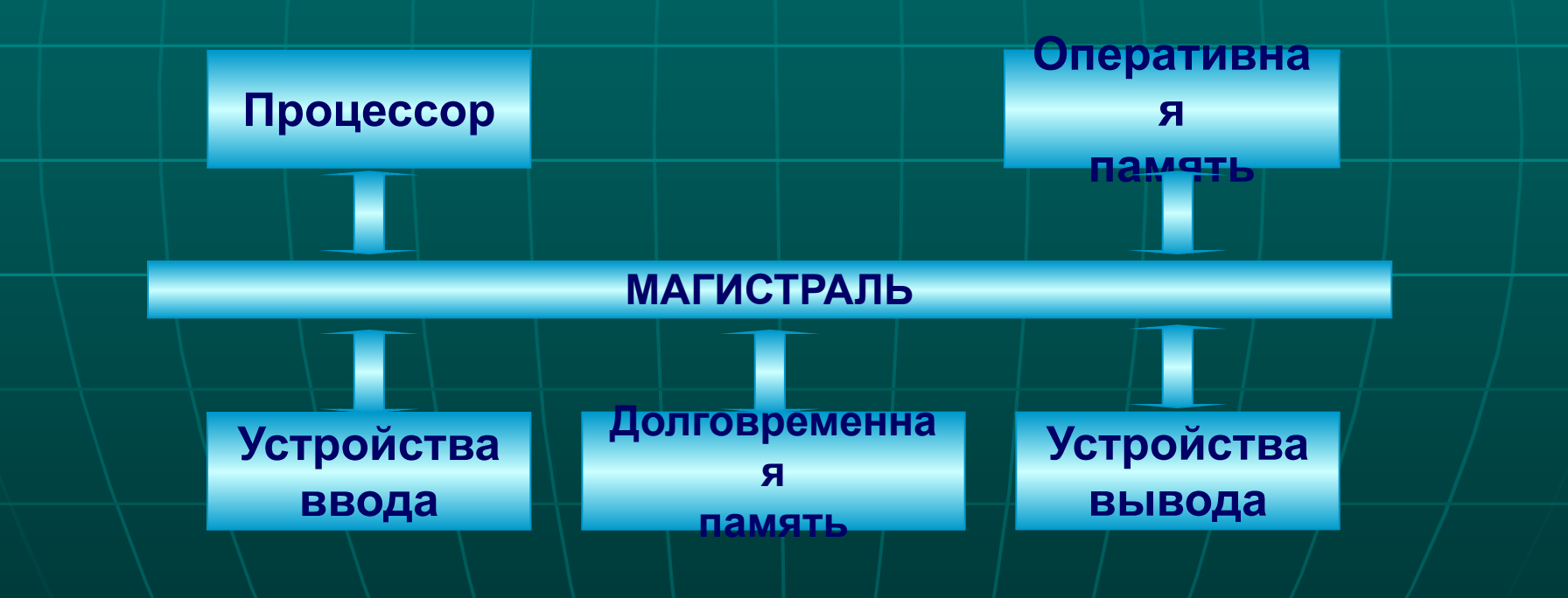

## **Аппаратное обеспечение**

3. Закрепление: создание презентации по теме и устное сообщение учащихся.

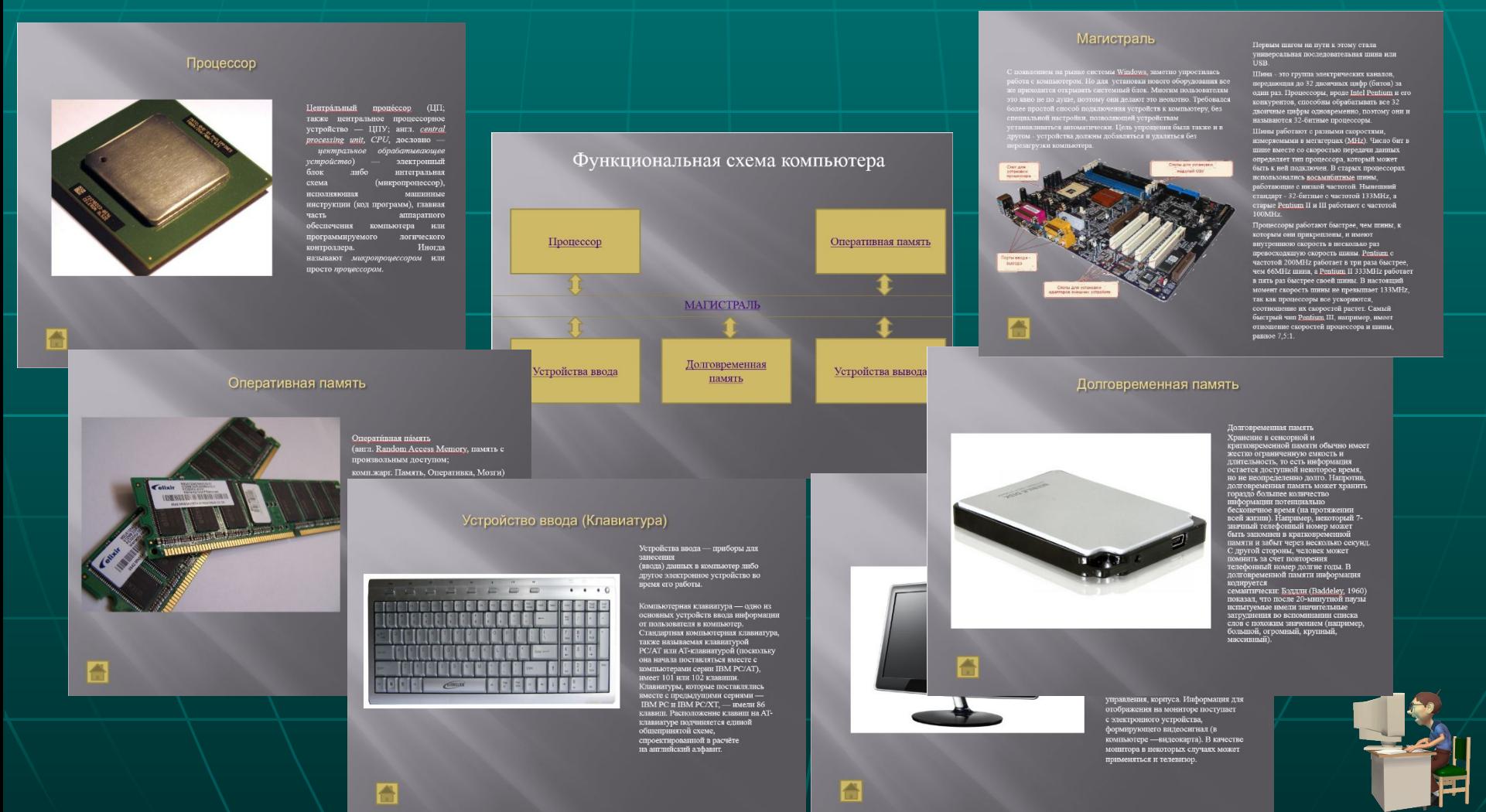

## **Программное обеспечение**

- Беседа об известных программах, знакомство с новыми программами, систематизация программ по назначению.
- Знакомство с назначением, составом и загрузкой операционной системы.
- Знакомство с п $\vert$  в программное обеспечение поняти ма, создание многоуровневой иерархической файловой системы. ПРОГРАММНОЕ ОБЕСПЕЧЕНИЕ

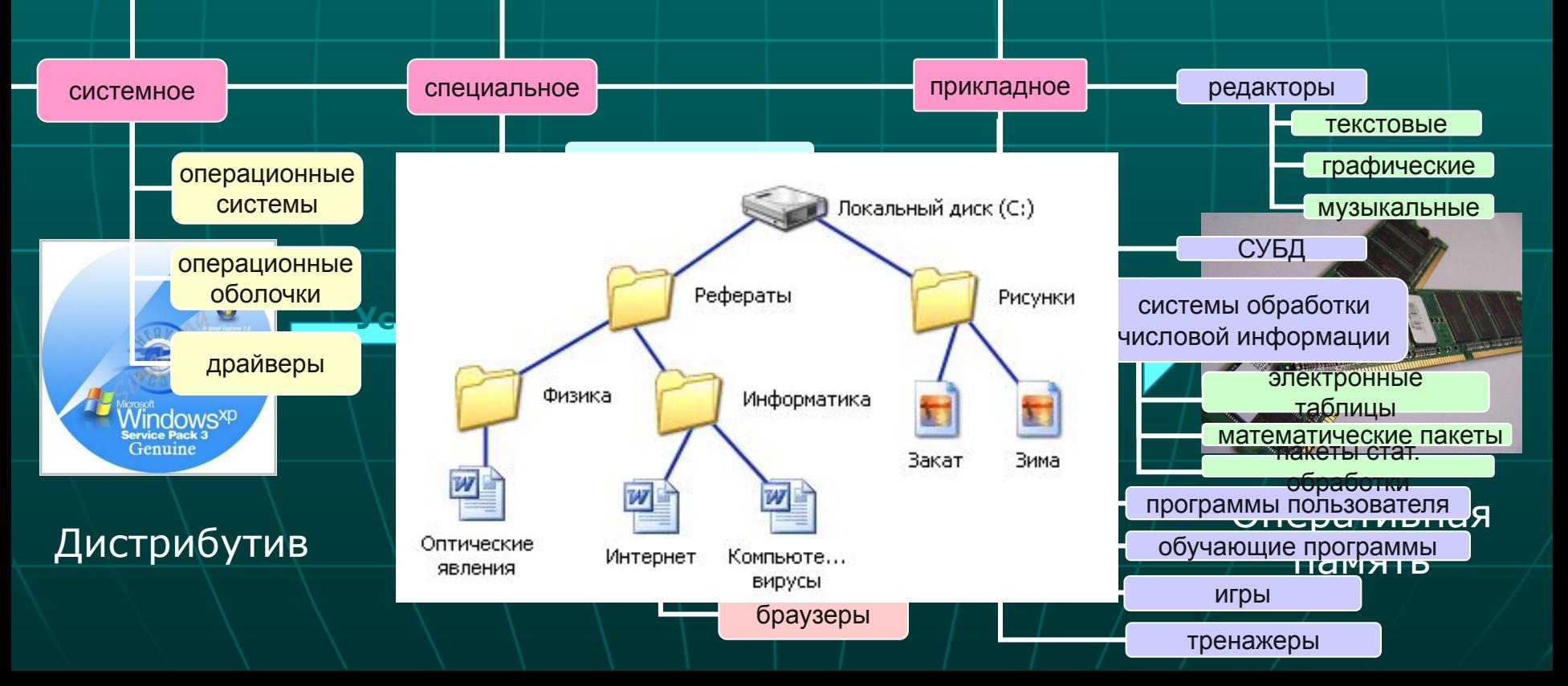

# **Графический интерфейс ОС и приложений**

**Врафар не тили най с профей рам с в волюче рамку рати с рад римсками одень с рад не в професор и в р в р соям на нов толкой соот не папалот в папалот** в том ческому и интерфейсу.

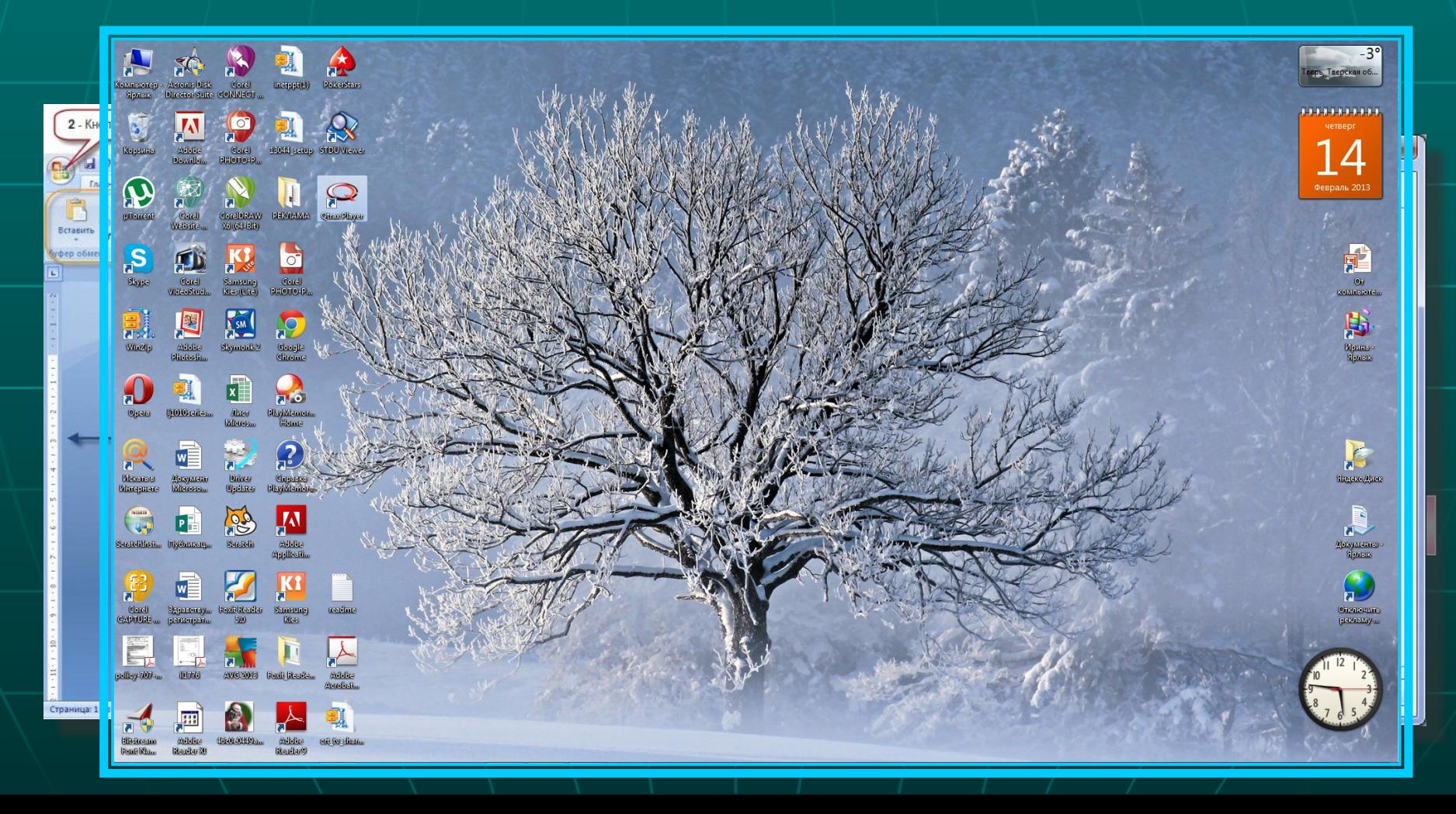

#### **Управляющие элементы диалоговой панели**

- вкладка
- кнопка
- текстовое поле
- список
- раскрывающийся список
- счетчик
- флажок
- переключатель
- 
- 
- ползунок

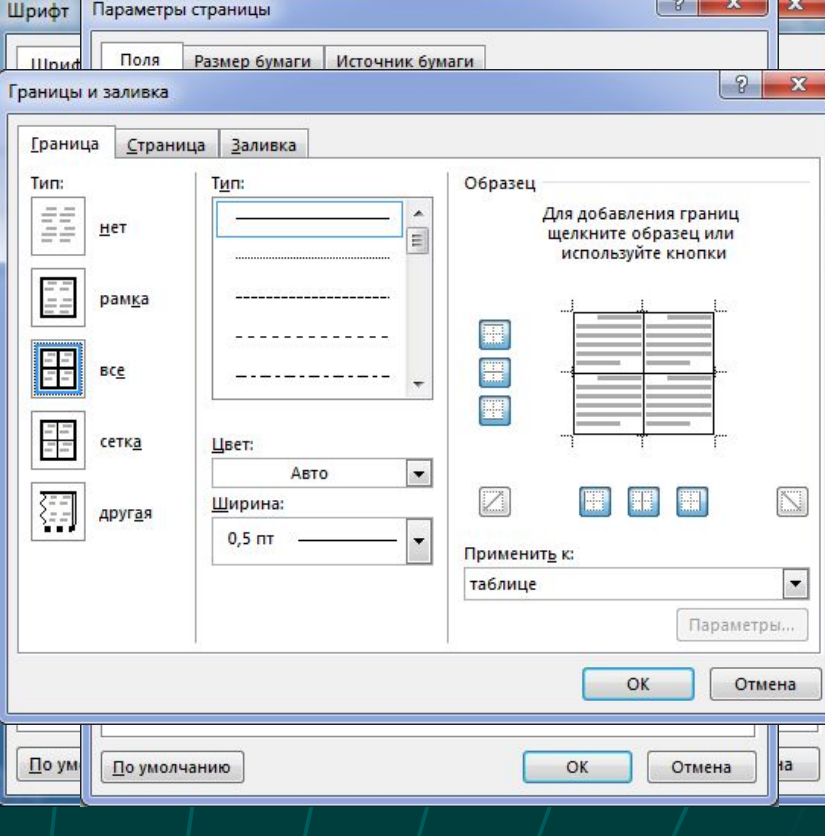

# Творческие работы учащихся

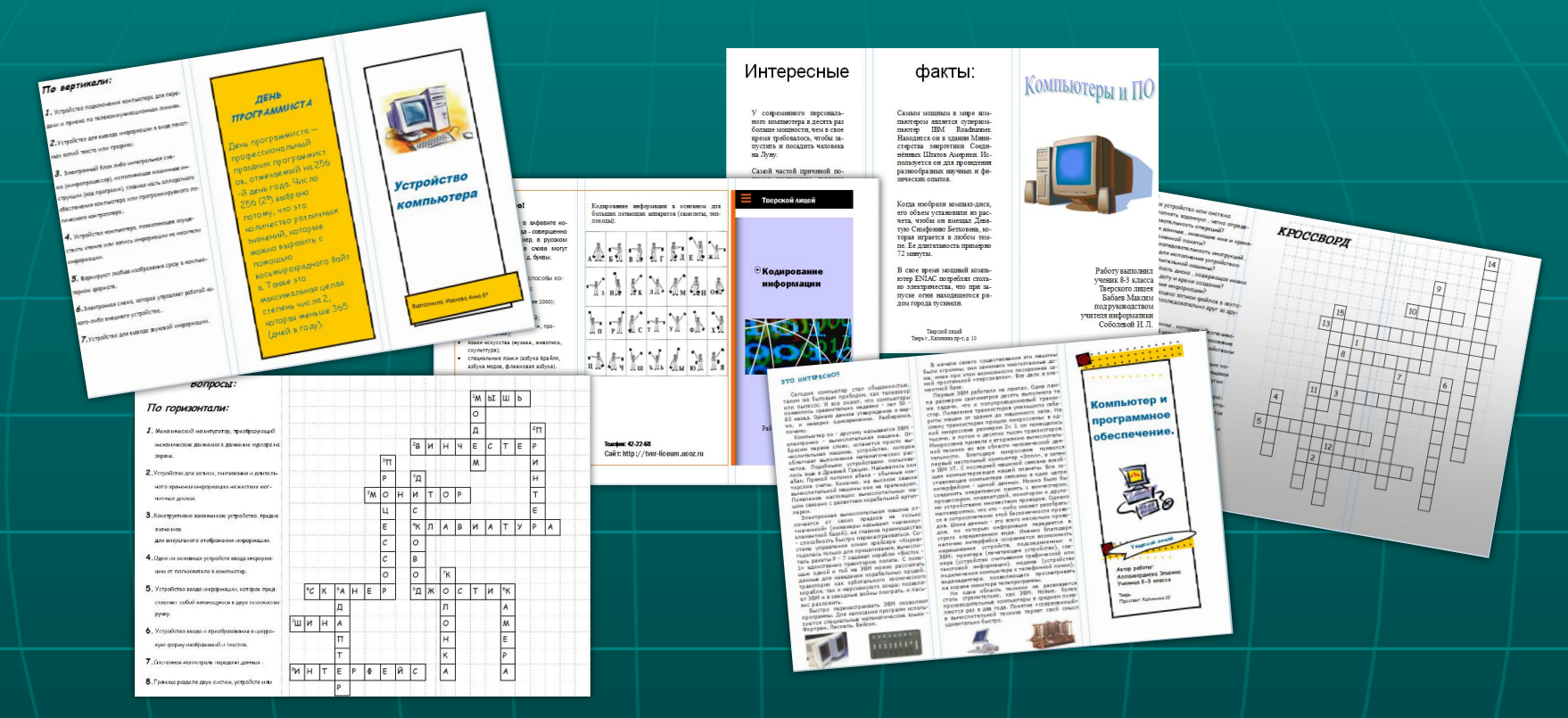

Прбливное лнестумплениер усских их срабок детом страция в в комх новые т м риложренирая авлятва материал в лотом узовиные ройнозинания, выдещяя доиболе еслыч у ественные ацинот и о ите сосурано до и ренотий ллю с и рединий и в наркоматоя одной анаиламиз ласае аноления перавантаций рйсообщений, кроссвордов, учатся красиво и рационально располагать информацию.

© Soboleva IL, 2014

# Спасибо за внимание!